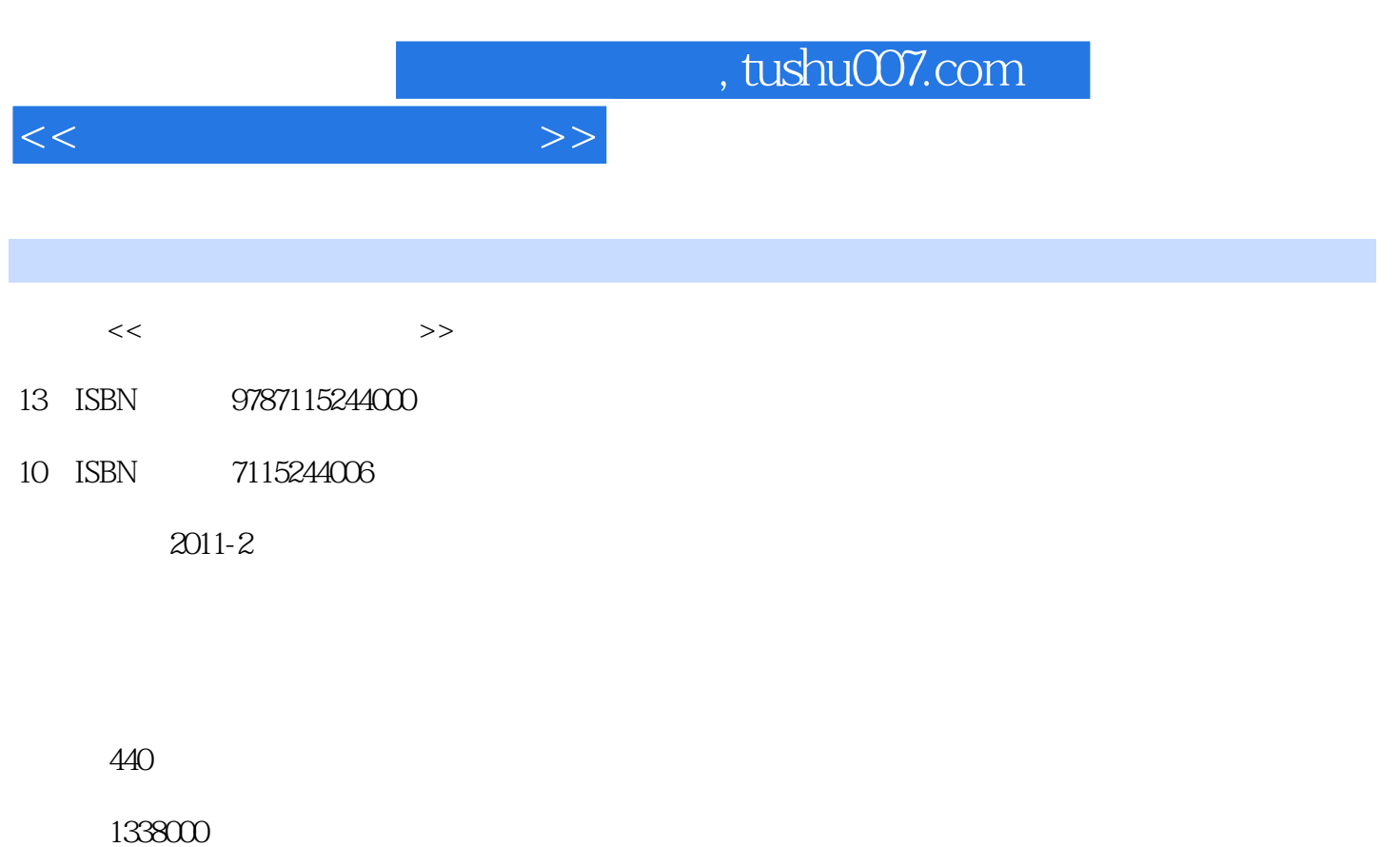

extended by PDF and the PDF

更多资源请访问:http://www.tushu007.com

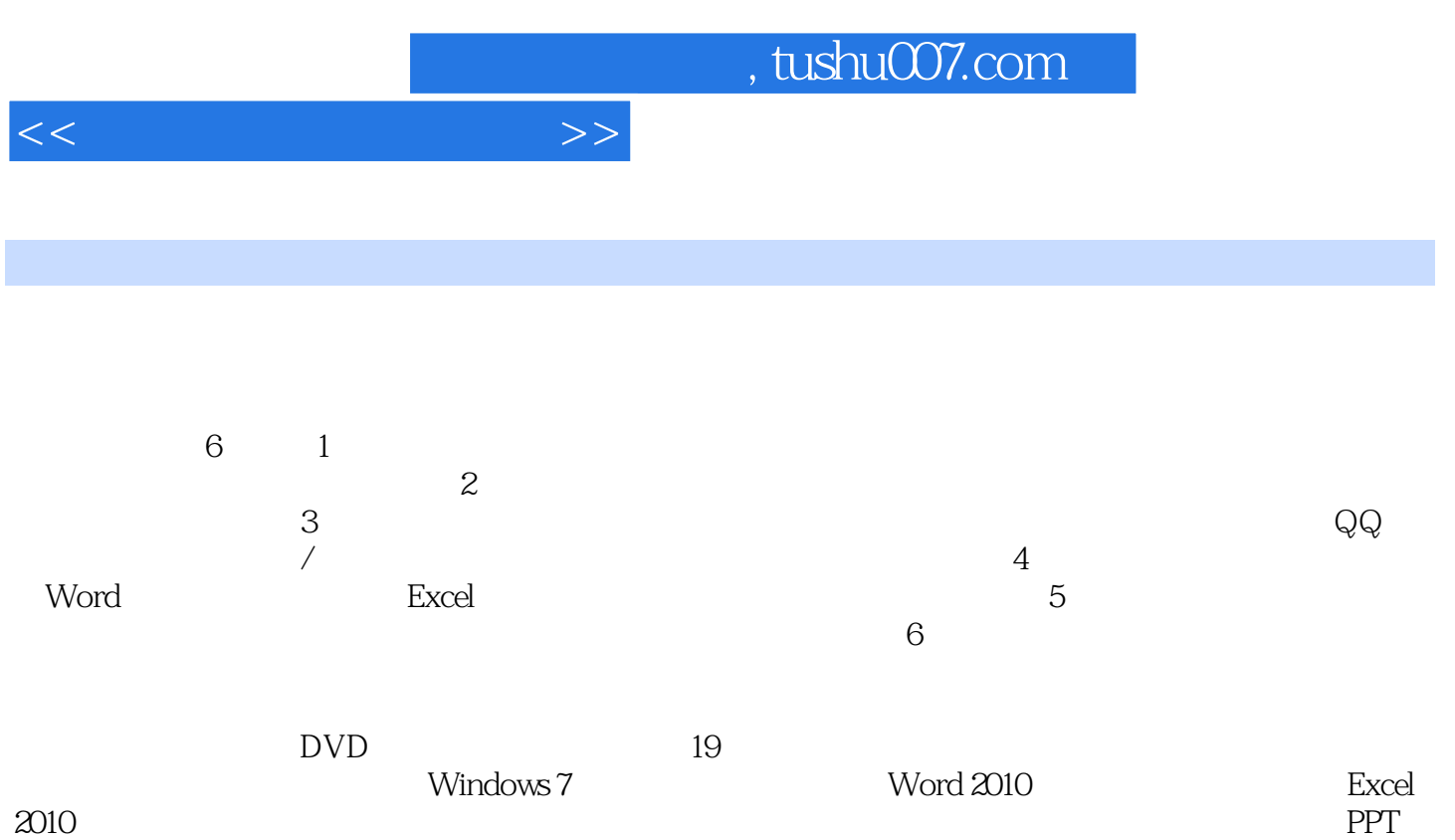

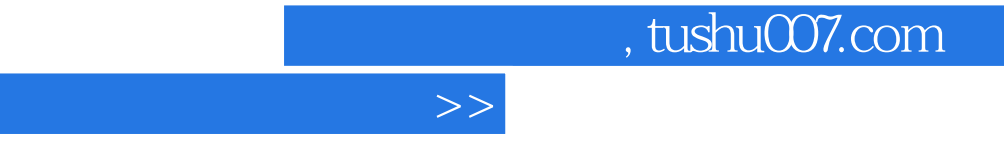

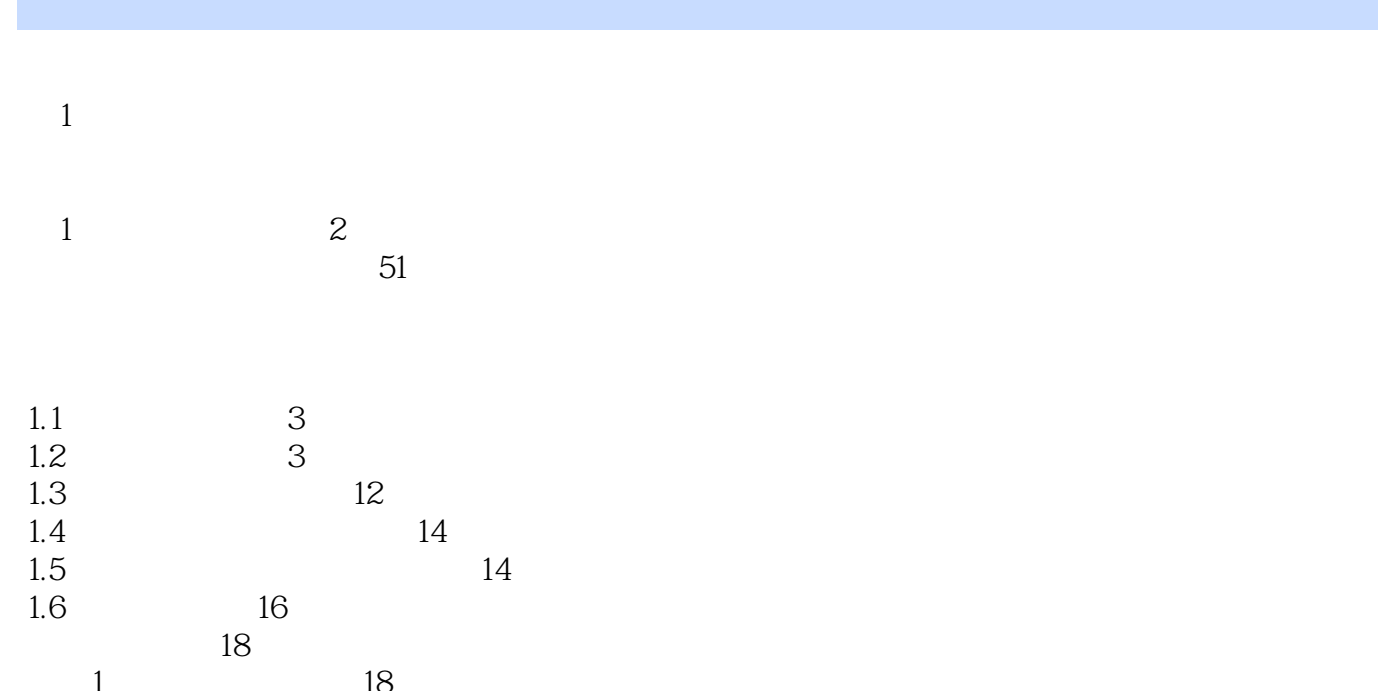

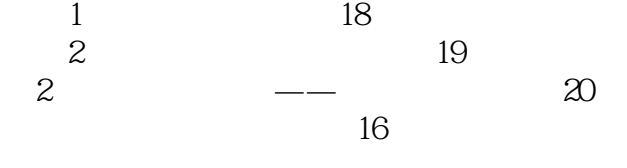

 $<<$ 

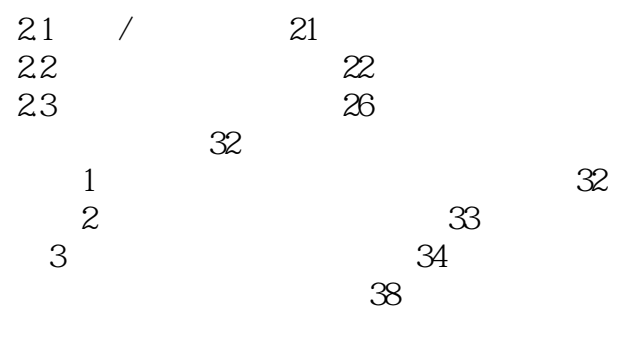

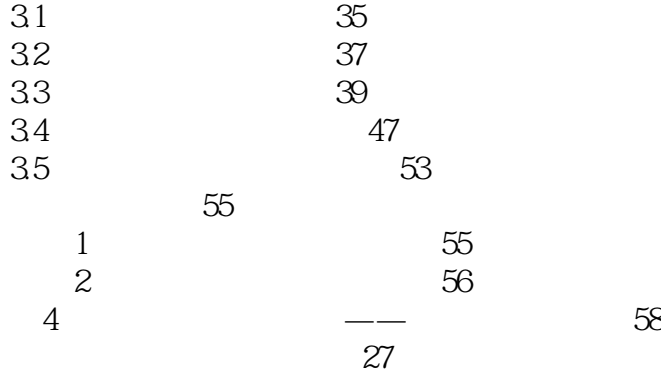

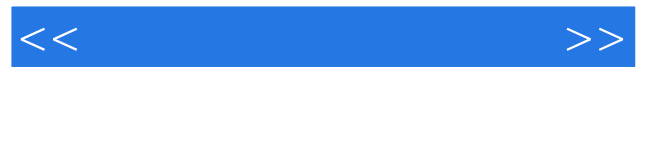

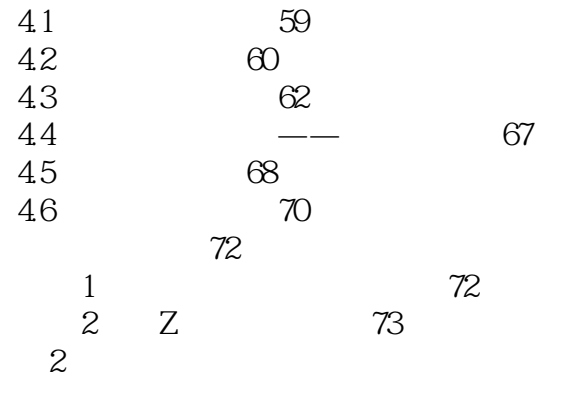

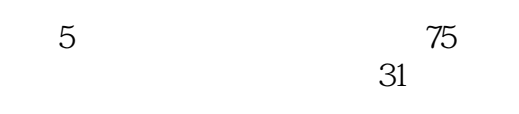

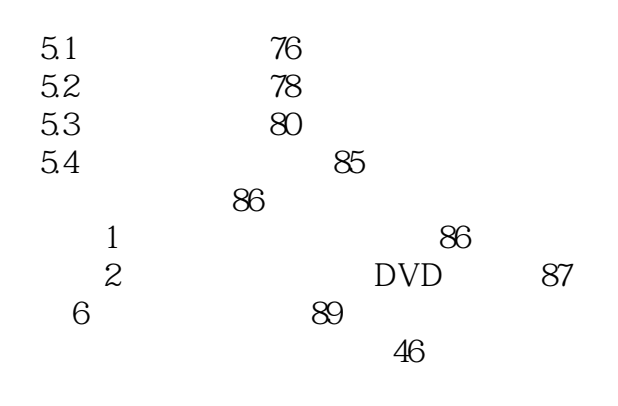

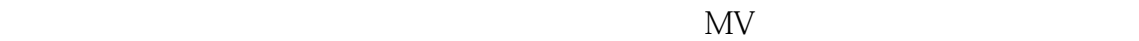

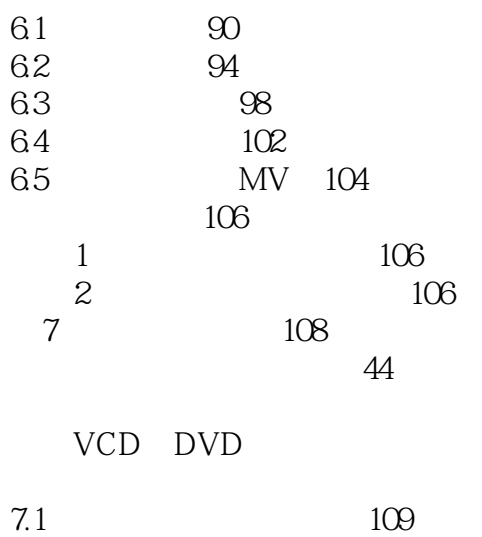

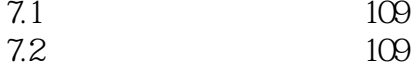

CD MP3

 $<<$ 

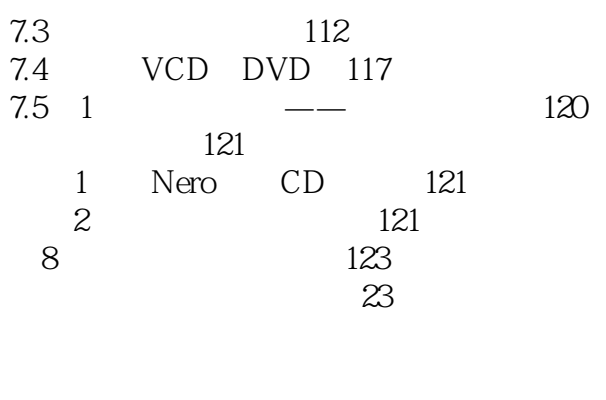

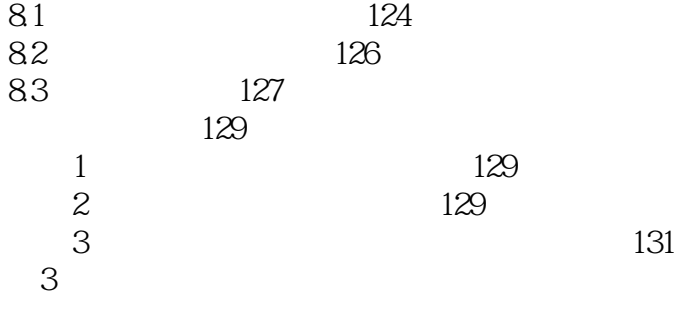

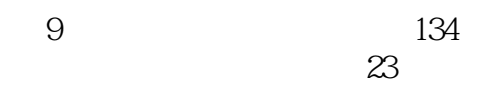

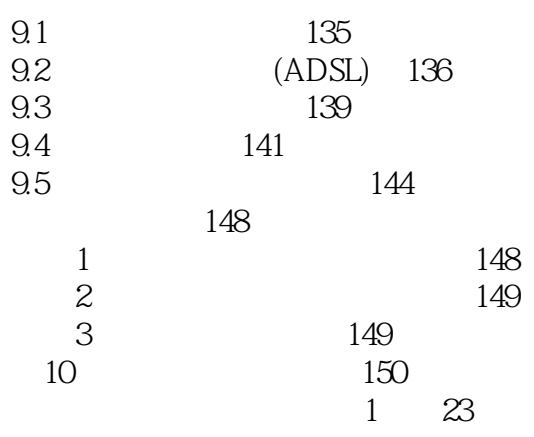

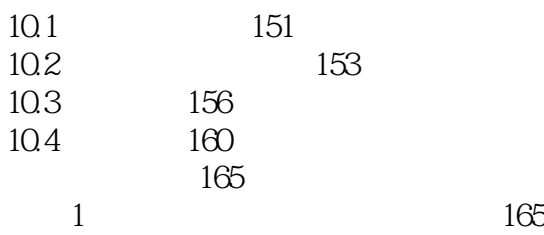

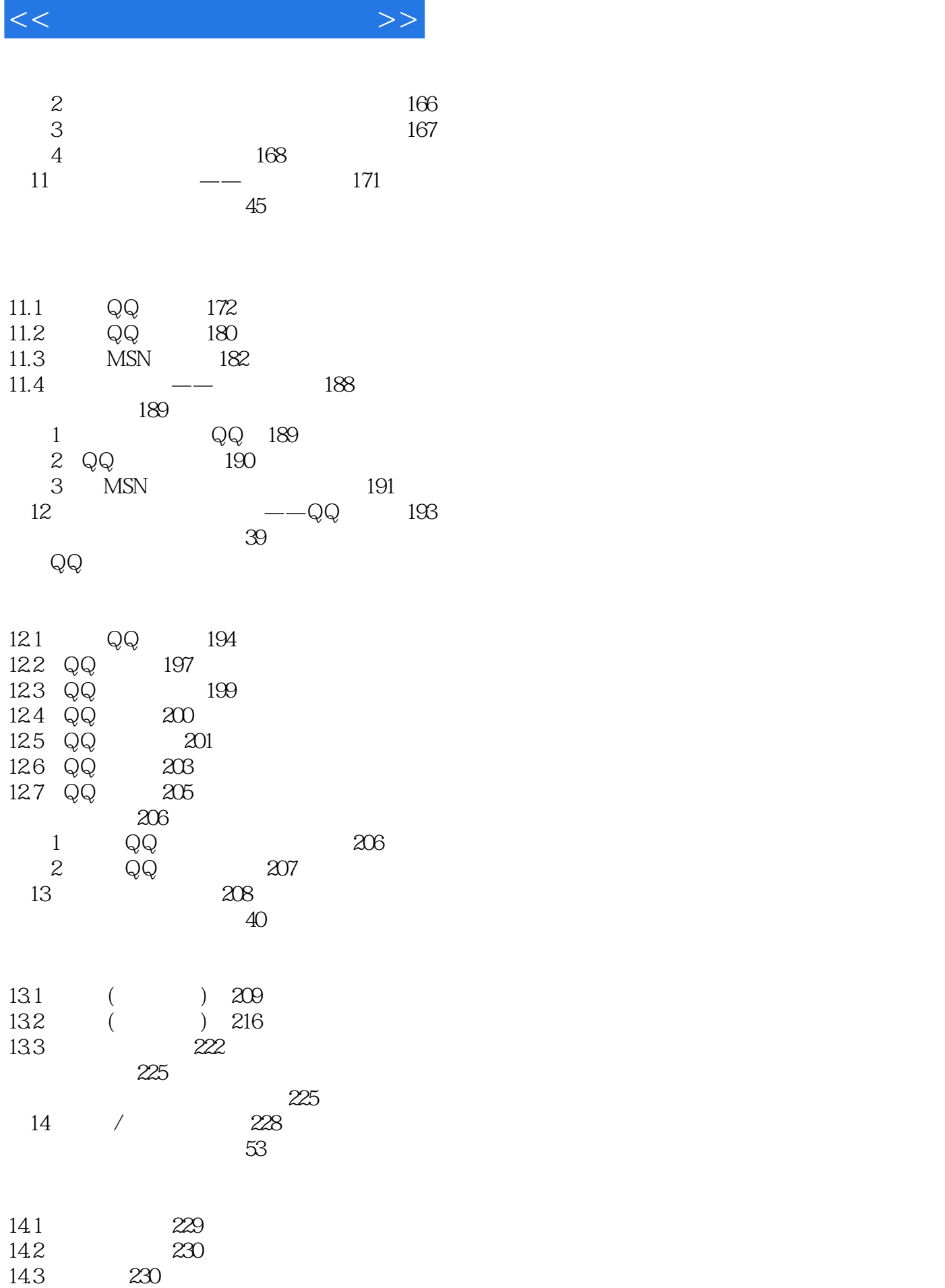

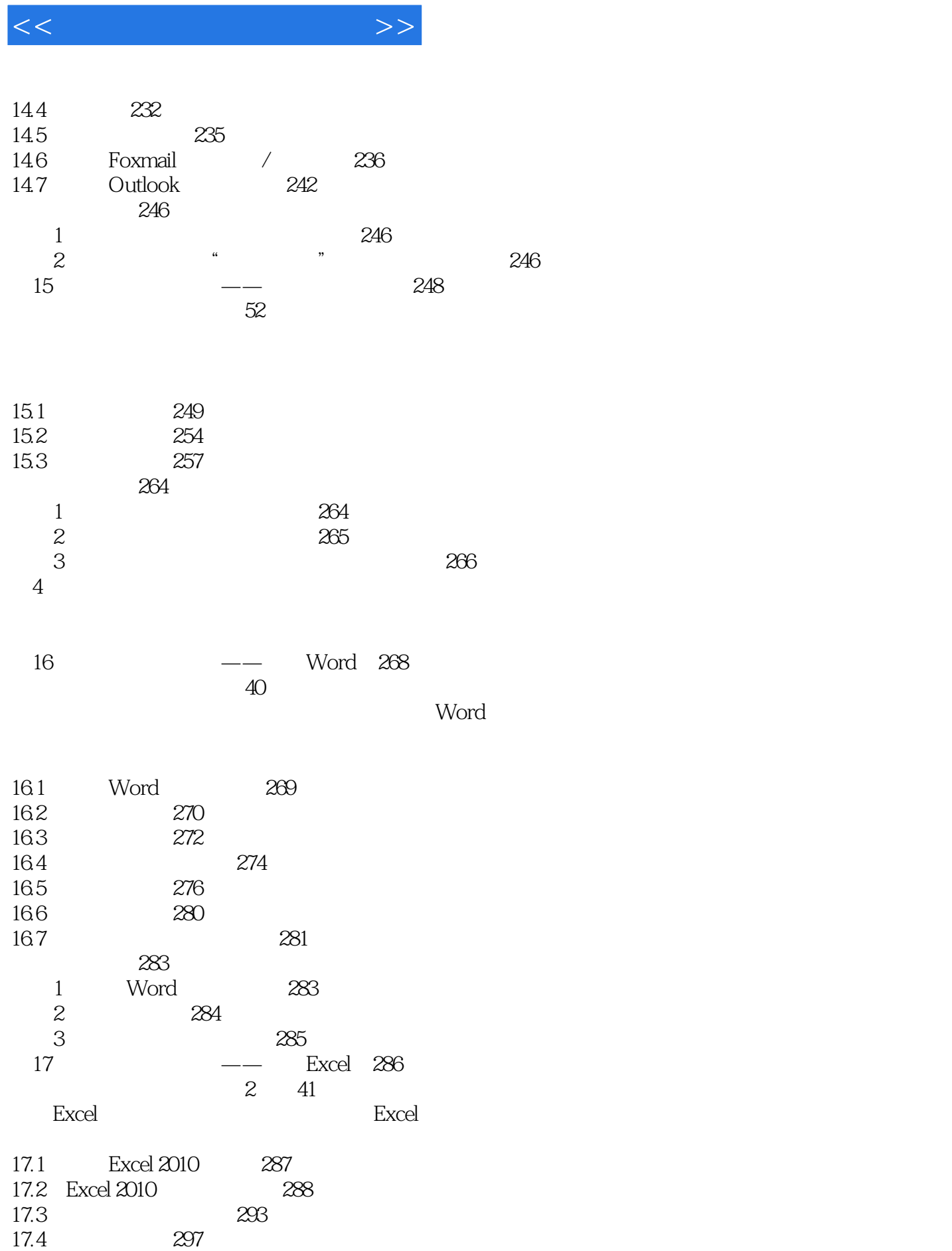

17.5 298

 $<<\hspace{2.7cm}>>$ 

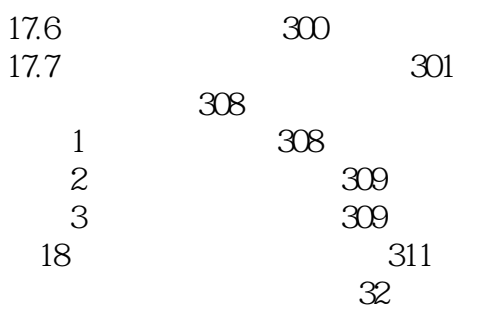

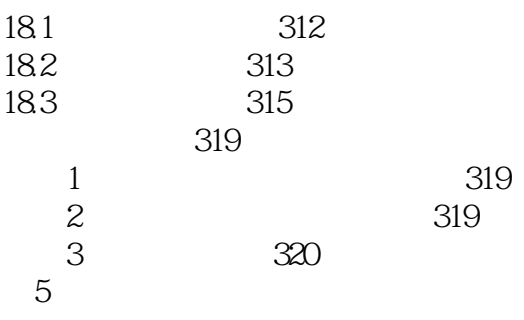

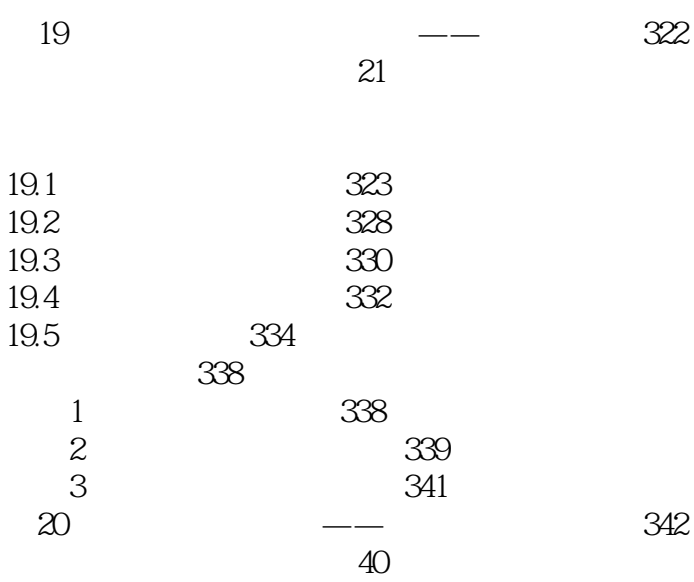

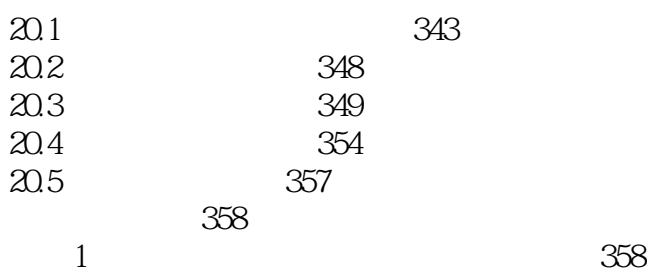

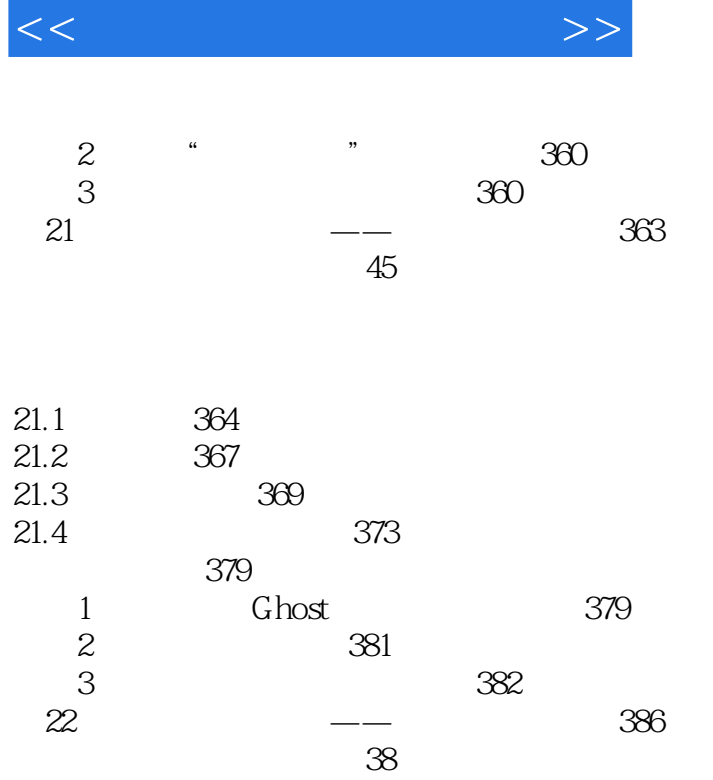

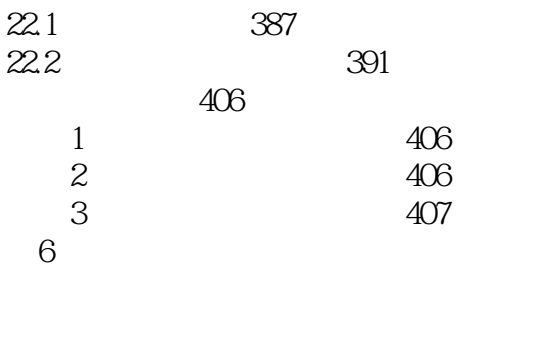

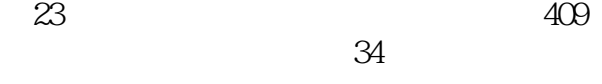

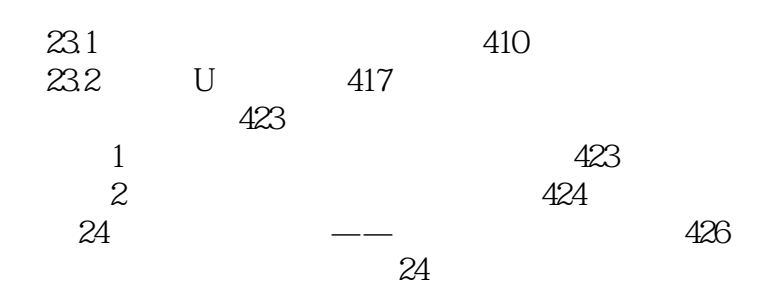

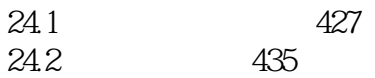

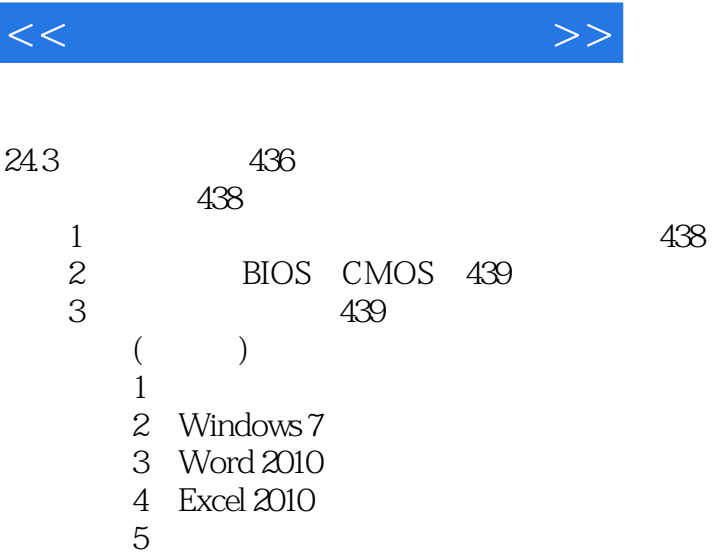

 $5$ 

 $6$ 

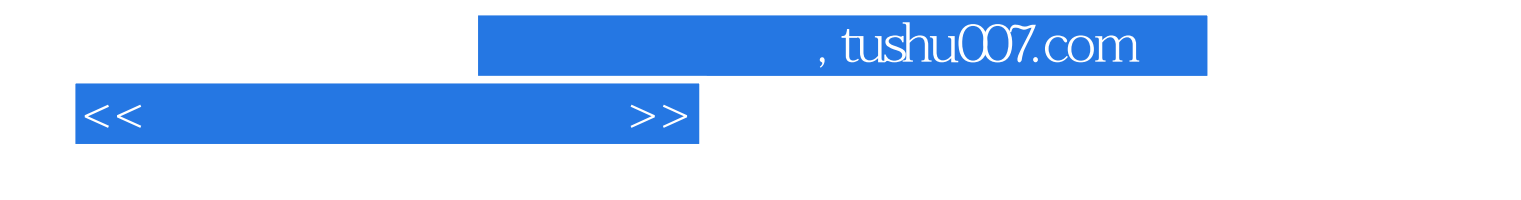

本站所提供下载的PDF图书仅提供预览和简介,请支持正版图书。

更多资源请访问:http://www.tushu007.com